## Tikz Pgf Manual 3.0 >>>CLICK HERE<<<

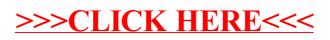